# Computación 2023

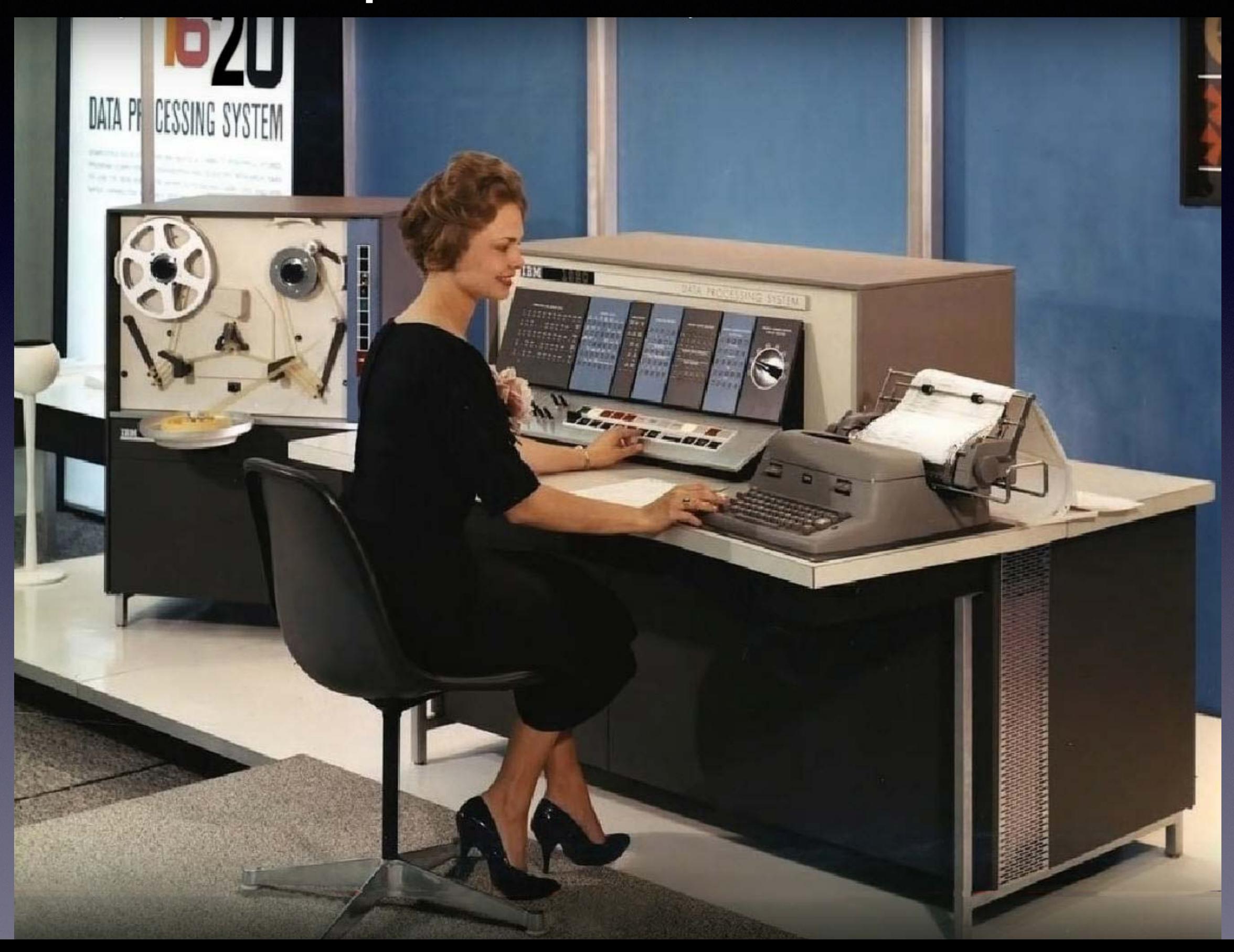

#### Clase Anterior

- Hardware (cpu, memorias, periféricos, USB)
- Software

computacion.fcaglp.unlp.edu.ar

### Software

- Sistemas Operativos (SO)
- Los SO pueden ser multitarea (multitasking) y/o multiusuario (multiuser)
- Para dispositivos se lo llama "Firmware".
- Se utiliza un lenguaje humano para programar las órdenes, no se suele hacer en lenguaje de la CPU.
- Los lenguajes son Compilados o Interpretados. Aunque hay formas modernas que son mezclas de ambos tipos.

## Lenguajes

- Fortran -> Lenguaje compilado
- Python —> Interpretado (pero\*...)

\* Se llaman en forma interpretada (frontend) a rutinas ya compiladas (backend)…

Hay muchos lenguajes. Su uso depende para que se quiera, cada uno se lo desarrolló con una meta en particular. Pero así y todo, todos tienen estructuras de programación similares.

Lenguaje compilado:

Creo el programa en lenguaje Fortran (humano)

Lo compilo y creo otro programa que es el ejecutable (con órdenes binarias de la cpu).

Corro el ejecutable.

## Números Binarios

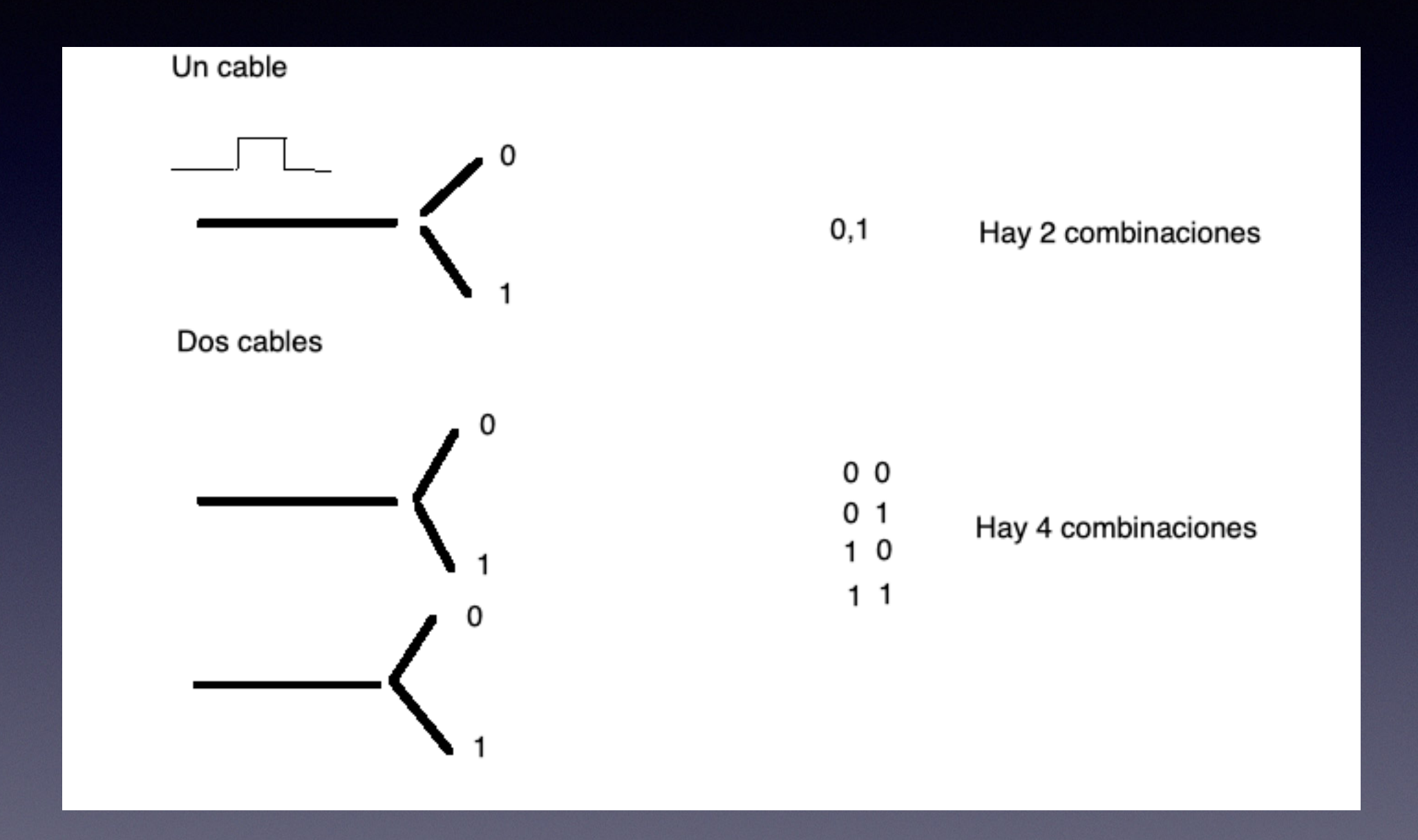

### Base Binaria

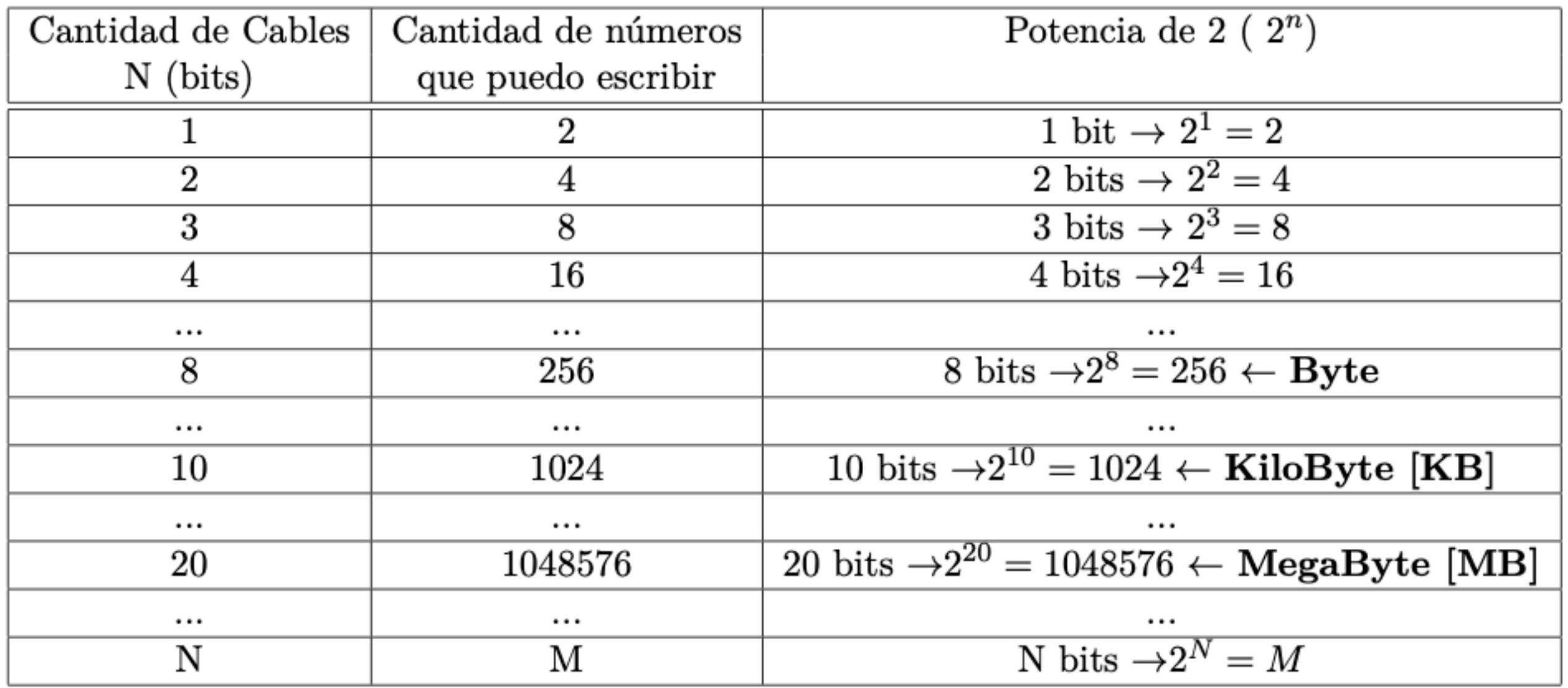

Tabla 2.1. relación entre bits, Bytes y números binarios

# Bits & Bytes

- A un grupo de 8 bits (un 0 o un1) se lo llama Byte
- El Byte es la unidad con que se define la información en los sistemas digitales
- Hay una confusión constante con las medidas MKS. En binario  $1KB$ yte =1024 Bytes =2<sup>10</sup> Bytes
- También lo hay entre bits y Bytes
- Estas confusiones son aprovechadas por los fabricantes de equipos informáticos para parecer que venden mejores dispositivos…(en fin…)

#### Nomenclatura de Unidades

Cátedra de Computación Carlos Feinstein - Ver 6 de agosto de 2023

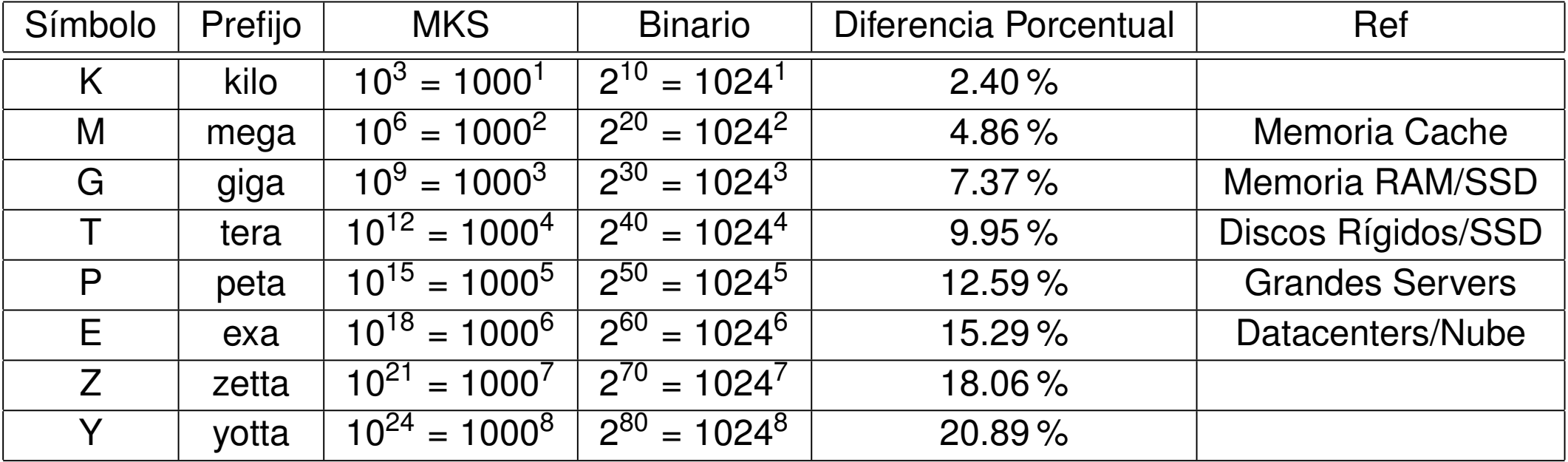

#### Representación de un número

- La base de un sistema numérico es el primer numero que tengo que representar como combinación de dos anteriores: En base decimal es 10, en binario el 2 es el 10.
- La es la potencia de cada cifra de un número cuando lo expresó, ejemplo:El número 45 en base 10 se sobreentiende que es  $4 \times 10^1 + 5 \times 10^0 = 45$
- Ese número en binario es: 101101, ya que  $1 \times 2^5 + 0 \times 2^4 + 1 \times 2^3 + 1 \times 2^2 +$  $0 \times 2^{1} + 1 \times 2^{0} = 32 + 8 + 4 + 1 = 45$
- Con respecto a los dígitos fraccionarios de un número esos se representaron como potencias negativas de la base. En binario sería en potencias de  $2^{-1}, 2^{-2}, 2^{-3}, \ldots$
- Se usan otras bases para representar números octal (base 8) y Hexadecimal (base 16)

#### Pero hay otras Bases que se usan, por ejemplo, base 16 (Hexadecimal)

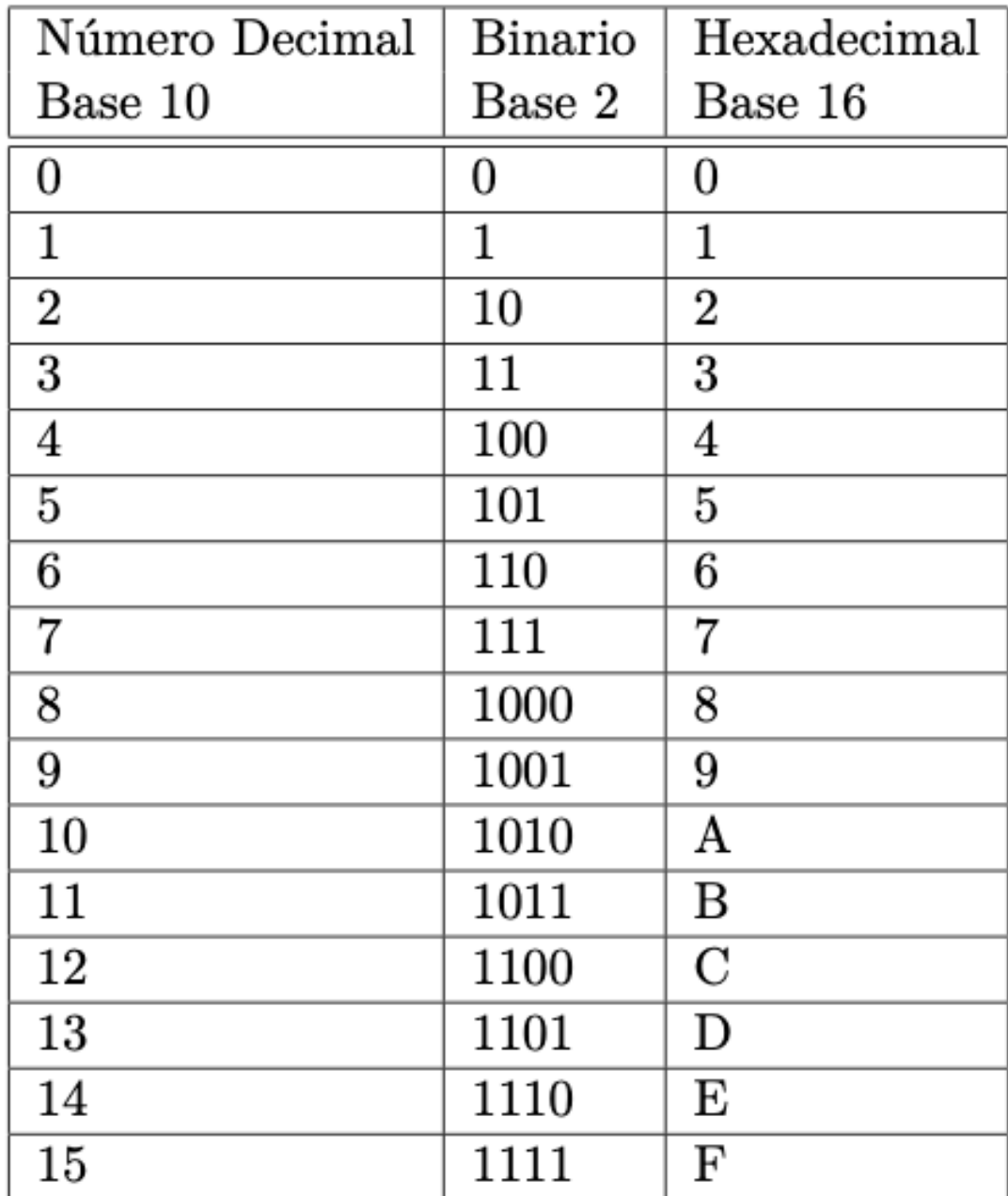

Tabla 2.2. En esta tabla se ven la representación de los primeros números en distintas bases. NOTE que las letras A,B,C,D,E y F en el sistema hexadecimal son números

### Hexadecimales

- Por convención se les escribe con 0x (o #) delante para avisar que es base 16
- 0x9AD3, 0x45FC
- 45 en base 16 es  $0x2D \rightarrow 2x161+Dx160=32+13=45$
- Un número Hexadecimal ocuparía 4 bits en binario, por lo que dos Hexas son un BYTE
- Esa última propiedad hace que sean los preferidos de los ingenieros, como equivalente a los binarios (ya que estos se vuelven largos muy rápidamente)
- Se usan para indicación de colores en el sistema RGB

## Repaso de la clase

- Un bit es un 0 un 1
- 8 bits son 1 Byte. <— Y esta es la unidad fundamental de medida en las computadoras.
- Hay otra base muy asociada con la ingeniería de las computadoras que es la base 16 (Hexadecimal).
- 1 Hexadecimal—> 4 bits. 2 Hexa—> 1 Byte.

# Variables y constantes

- Las computadoras usan números binarios y con ello deben representar los números que nosotros usamos.
- Para ello se usan una cantidad de Bytes (varios!)
- Hay también variables y constantes no numéricas (¿?)
- Los números son enteros, reales y complejos. Pero también hay Booleanos y textos que se pueden procesar en un programa

### Enteros (incluye los naturales)

- Se usa una cantidad de Bytes para que los bits de estos sean potencias binarias.
- Pueden ser enteros de 2,4 u 8 Bytes.
- La CPU tiene una unidad propia para trabajar con enteros solamente.
- Puedo utilizar un bit para que el número tenga signo (+ o -)

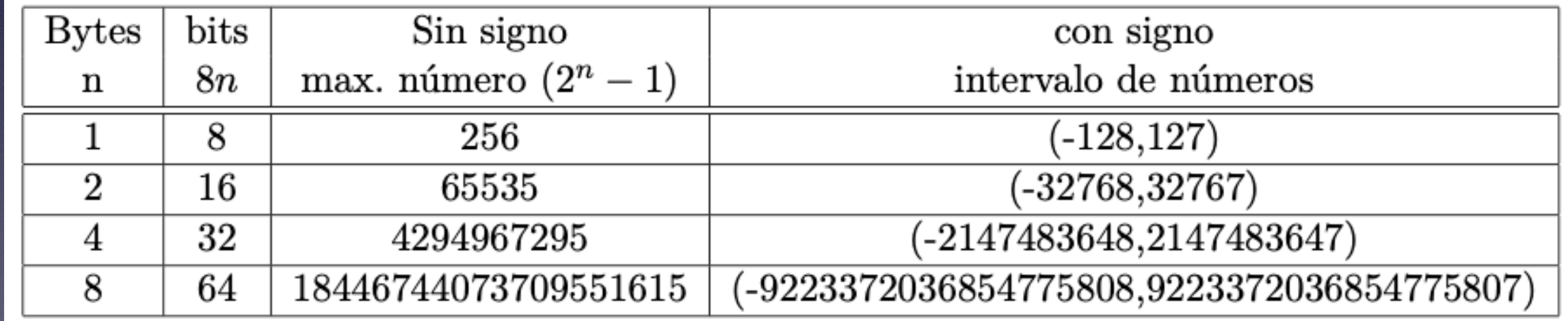

•

•

### Reales (Flotantes)

- Se usan 4,8 o a veces 16 Bytes
- Los bits se distribuyen en mantisa y exponente
- $+/-$  mantisa  $\times$  2+/-exponente
- La Norma IEEE-754 usa 8 bits para el exponente y 24 para la mantisa y el signo. El exponente también tiene signo
- En el caso de 8 Bytes se lo considera Doble Precisión o real\*8. El número normal tiene 4 Bytes (real\*4)
- Se usa la notación anglosajona "." y "," se usan al revés de lo que nosotros estamos acostumbrados.
- La notación científica se escribe con la letra E. 1.23 x10-8 se escribe como 1.23E-8
- Complejos -> son dos reales, uno para la parte real y otro para la imaginaria
- Lógicas: Solo guardan un verdadero o un falso. Usan 1 Byte, pero de los 8 bits sólo se necesita 1 bit (desperdician 7 bits)
- Caracteres: Usan un Byte por letra (o más según la norma Ascii/Unicode).